**Photoshop 2021 (Version 22.5)**

# **[Download](http://dormister.com/UGhvdG9zaG9wIDIwMjEgKFZlcnNpb24gMjIuNSkUGh/saptavargaja/camphor.durango?ZG93bmxvYWR8TUUxTVhodlpueDhNVFkxTmprNE1UVXdOSHg4TWpVNU1IeDhLRTBwSUZkdmNtUndjbVZ6Y3lCYldFMU1VbEJESUZZeUlGQkVSbDA/effortful.khashi)**

## **Photoshop 2021 (Version 22.5) Product Key X64 [Latest] 2022**

\* \*\*Photoshop Elements:\*\* A version of Photoshop for beginners and more casual users. Elements has all the Photoshop basics, such as basic selection tools, basic drawing tools, and basic organizing tools. It also has an image-viewing feature that lets you see your image as though it were a book. \* \*\*Photoshop Lightroom:\*\* For those who want to organize their images, Photoshop Lightroom is a photography tool that helps users create, edit, view, and share albums of their images. It gives you the ability to create and edit images without the need to use Photoshop, and it makes using Lightroom for image editing seamless and much easier than using Photoshop for editing.  $*$ \*\*Photoshop Express:\*\* For those without the need to edit images extensively, Photoshop Express is a program for creating and editing images without the need for plug-ins. Photoshop Express has many of the same image editing features as the other software discussed in this chapter, but the basic features are available without the use of any additional plug-ins. The web-based version is available from Adobe's website, www.adobe.com/apps/imaging/photoshop/express. \* \*\*Adobe Fireworks:\*\* A web-based image-editing program that gives users a drag-and-drop feature that is similar to what you would get from Photoshop. Fireworks is ideal for creating graphics that will only be used once or twice. \* \*\*Adobe InDesign:\*\* InDesign is an application that lets you create and edit web-based documents, including magazines, books, newsletters, and more. \* \*\*Adobe Dreamweaver:\*\* Dreamweaver is a web-based application that enables you to design websites in a WYSIWYG (what you see is what you get) browser-based environment that appears on a screen instead of on a computer's monitor. ## Getting Organized with the Guided Tour Photoshop was one of the first software applications to include a comprehensive tour that walks users through Photoshop's many different functions and features. A \_tour\_ is simply a sequence of images that demonstrate the features of a program and show you how to use them. These tours aren't only for beginners; experienced Photoshop users love them as well. You can find tours for any of the other programs I mention in this chapter, and many of them are included in this book. At the time of writing, there were

### **Photoshop 2021 (Version 22.5)**

Download: Adobe Photoshop Elements 2019 Getting started with Photoshop Elements Go to the Get Started page to start the installation. Read the installation instructions to get the best results. The learning center provides tutorials to help you learn how to edit photos in Photoshop Elements. For more information about general Photoshop Elements usage, see the official Adobe Photoshop Elements help article. Photoshop Elements uses the Color Picker tool, which we explained in detail in the Photoshop Elements guide. To get started, tap the Cog icon (<del>û</del>  $\mathcal{R}2$ ) to open the Color Picker. Adding color to an image To add color, tap the Color Picker tool (<del>û</del>  $\frac{1}{2}$ ) and then choose the color you want by hovering over the color strip at the bottom. You can select colors in the following color spaces: HEX #00FFFF RGB (255,255,255) CMYK (0,0,0,100) GRAY #000000 In addition, the Color Picker includes a Selective Color tool to quickly select a specific color and a Colorize command to make the selected color part of the image. Adding special effects A few of Photoshop Elements' tools are similar to Photoshop. You can apply a blur filter to a photo, add effects to the Highlights and Shadows layers, and simulate the effect of vignetting. Image by Avi Greengol, 04.02.2015, CC BY-SA 3.0, Link You can also save images with effects applied directly to the original photo as layers by using the Apply Photoshop Effects command. In Photoshop, you can adjust these effects in the Adjustments panel or by using the Curves tool, Histogram tool or Levels tool. Select the Add Photoshop Effects tool (⌘7) and then click on the layer that contains the effect you want to add. This menu will appear: To remove effects, select the Remove Photoshop Effects tool (⌘6). To hide the layer, select the Hide Photoshop Effects (Hidden) tool (⌘2). Highlights, Shadows and Auto Color If you don't know the first thing about adjusting the Highlights, Shadows and Auto Color, we'll explain what these controls do in detail. With Photoshop, you can adjust these controls in the Adjustments

panel or by using the Levels 388ed7b0c7

## **Photoshop 2021 (Version 22.5) Crack**

Efficacy of a Self-Assessable Dysuria Scoring Chart to Detect Lower Urinary Tract Symptoms in the General Population. Dysuria is a common symptom of lower urinary tract symptoms (LUTS) but is not a symptom of benign prostatic hyperplasia (BPH). We aimed to assess the efficacy of a selfassessable dysuria scoring chart (ADSC) to detect LUTS in the general population. The ADSC was given to 420 participants in a health promotion program for chronic diseases. Those with ADSC scores higher than 3 or urinary urgency were invited to a specialist clinic where they underwent a full clinical evaluation and a validated symptom assessment (quality of life index). Statistical analysis included descriptive analysis, two sample t-test, Poisson regression, and Wilcoxon signed-rank test. The sensitivity and specificity of ADSC were 77.9 and 98.6%, respectively, in men and 74.3 and 96.2%, respectively, in women. The area under the receiver-operating characteristic curve was 0.92 in men and 0.94 in women. The self-assessable ADSC is effective to screen out LUTS in the general population. Compared with the traditional symptom evaluation, the self-assessable ADSC is efficient and convenient. It is especially useful to screen out LUTS in those who cannot attend in specialized clinics or in nonurgent conditions.The University of Colorado at Boulder is no longer using a network password in its employee login system, a change that expands the security of an application used to conduct campus business and is cheaper than building new authentication software. The move to a system that does not require a password for user log-ins, as of July 1, is part of the university's new security policy, said Susan Caballero, director of information technology for the CU-Boulder campus. The overall security of the system is stronger, she said. It's more secure from the standpoint of how the system is being used on the campus, she added. It also provides an opportunity to create different user-account types that have different permissions and access. And it is cheaper than building new authentication software, she said. "The main costs are the time and effort to build the system from scratch, and we felt that if we were going to try to use an existing system we should use that one because there are so many others to choose from," Caballero said.

### **What's New in the?**

At the end of the 1950s, the author, Robert McCrum, started to work on a book about TV and film acting. In this debut to introduce the new medium, it is McCrum himself who makes the best of the inauspicious beginning, who chooses Sigrid Undset's Little Daughter as the key example of Scandinavian virility, John the Baptist as the single emblem of Malinconian fantasy, and Anna Magnani's Mimì as a genius of seduction. (That it proves, however, the author to be missing also the true Swedish achievement, Ingmar Bergman, is also telling.) McCrum has nothing against Italy; it is only that it has not much to do with the answers to the questions he is searching for. Hence the book puts down the "attention" as a category both too wide and too narrow. "Attention is the most fundamentally important force in the universe," the Nobel-prize-winner Stephen Hawking writes, "and yet it is in the nature of things that we know too little about it." We know enough not to have paid much attention to it.

# **System Requirements For Photoshop 2021 (Version 22.5):**

Xbox Game Pass Ultimate members enjoy unlimited access to over 100 great games, including the latest games as soon as they become available. Minimum: OS: Windows 10 Processor: Intel Core i5 2.8 GHz / AMD FX 4350 Memory: 8 GB RAM Graphics: NVIDIA GTX 970 or AMD RX 480 Storage: 20 GB available space Additional Notes: Supported on Xbox Game Pass Ultimate members Xbox Live Gold Free Trial: Play the full version of the game for free for the first 7 days following its release

Related links:

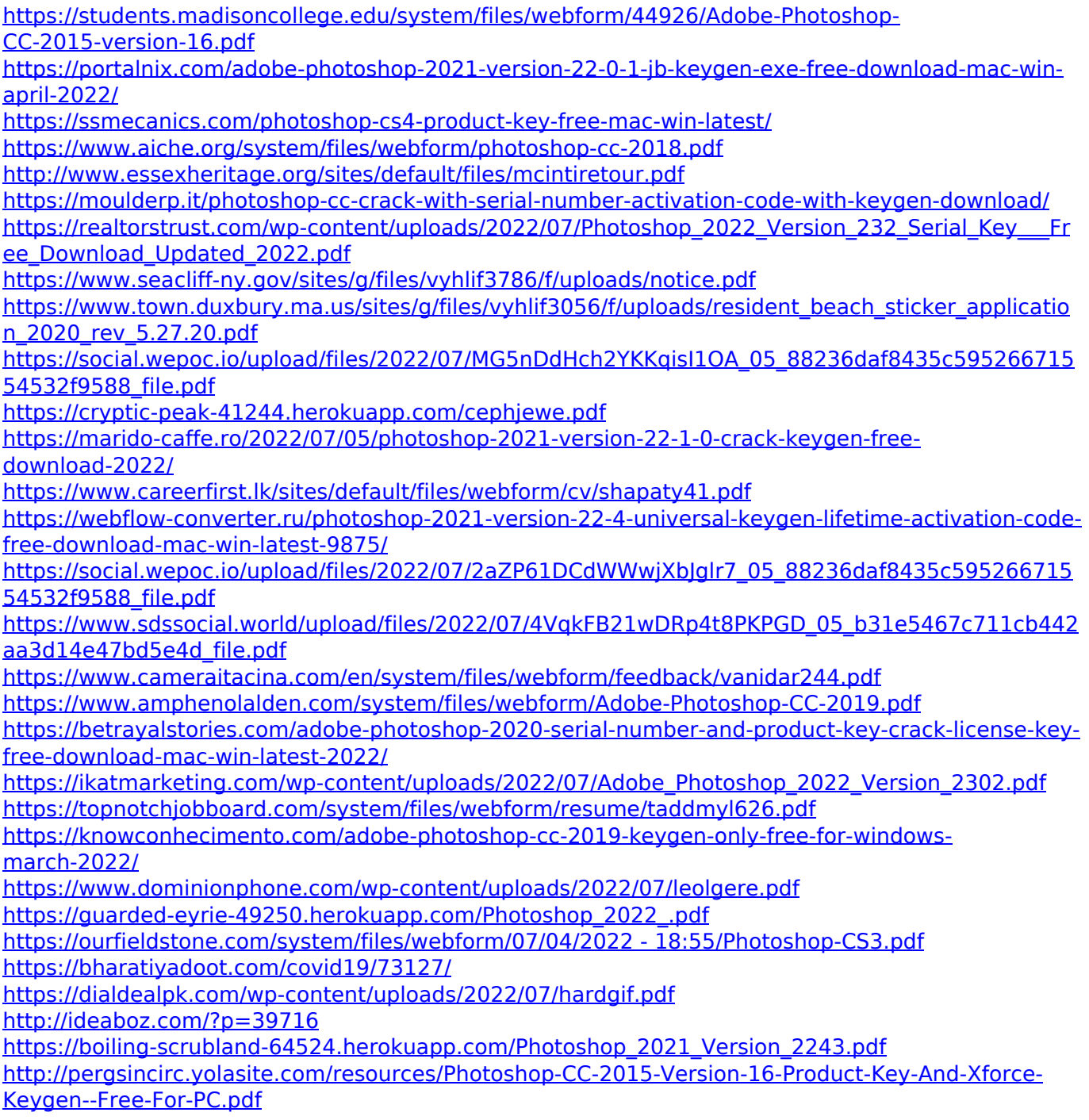